# Lecture 24: Bicubic Surfaces & Splines December 5, 2019

# Parametric Bicubic Surfaces

• The goal is to go from curves in space to curved surfaces in space.

• To do this, we will parameterize a surface in terms of two free parameters, s & t

• We will extend the Bezier curve in detail.

• Other surfaces are similar in concept.

## Building a Bezier Surface Patch

1) Imagine a Bezier curve Gb1(t) in space.

- 2) Imagine three more Bezier curves, Gb2(t) Gb3(t) and Gb4(t)
- 3) Let all four curves be parameterized by a single t
- 4) For t=0, we have four points: Gb1(0), Gb2(0), Gb3(0) and Gb4(0). Use these as the control points for another Bezier curve.
- 5) Repeat step #4 for all values of t

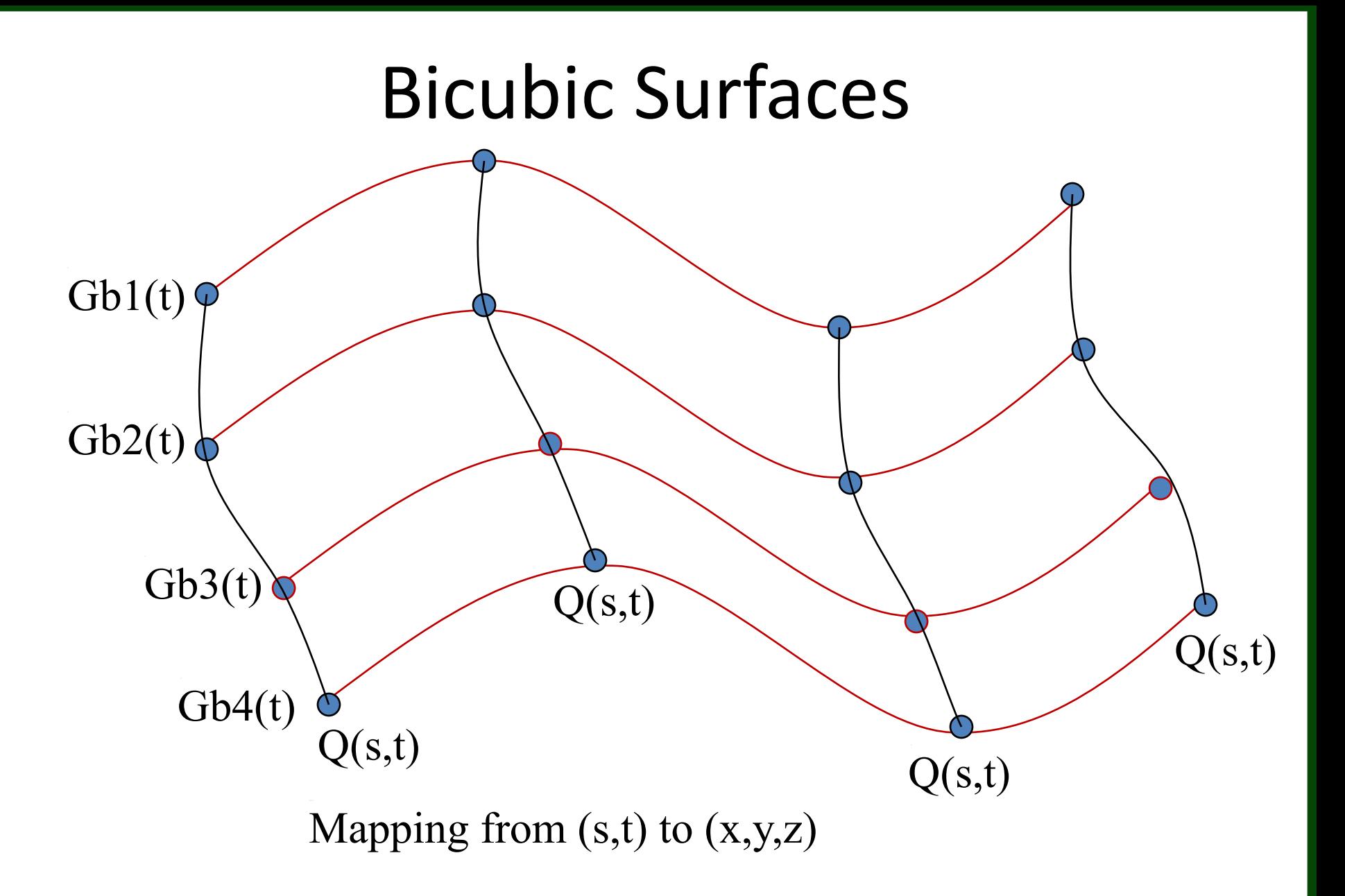

Basic Math – Version 1  $Q(s,t) = SMb\;Gb\;(t)$  $S=\left[\begin{array}{cccc} s^3 & s^2 & s & 1 \end{array}\right], T=\left[\begin{array}{cccc} t^3 & t^2 & t & 1 \end{array}\right]$  $Mb=\left[\begin{array}{cccc} -1 & 3 & -3 & 1\ 3 & -6 & 3 & 0\ -3 & 3 & 0 & 0\ 1 & 0 & 0 & 0 \end{array}\right],Gb\left(t\right)=\left[\begin{array}{c} Gb1\left(t\right)\ Gb2\left(t\right)\ Gb3\left(t\right)\end{array}\right]$  $Gbi(t) = TMb Gi$ 

# … and the Geometry

Specify four 4x3 geometry matrices, one for per curve.

$$
GI = \begin{bmatrix} x_{1,1} & y_{1,1} & z_{1,1} \\ x_{1,2} & y_{1,2} & z_{1,2} \\ x_{1,3} & y_{1,3} & z_{1,3} \\ x_{1,4} & y_{1,4} & z_{1,4} \end{bmatrix} G2 = \begin{bmatrix} x_{2,1} & y_{2,1} & z_{2,1} \\ x_{2,2} & y_{2,2} & z_{2,2} \\ x_{2,3} & y_{2,3} & z_{2,3} \\ x_{2,4} & y_{2,4} & z_{2,4} \end{bmatrix} G3 = \begin{bmatrix} x_{3,1} & y_{3,1} & z_{3,1} \\ x_{3,2} & y_{3,2} & z_{3,2} \\ x_{3,3} & y_{3,3} & z_{3,3} \\ x_{3,4} & y_{3,4} & z_{3,4} \end{bmatrix} G4 = \begin{bmatrix} x_{4,1} & y_{4,1} & z_{4,1} \\ x_{4,2} & y_{4,2} & z_{4,2} \\ x_{4,3} & y_{4,3} & z_{4,3} \\ x_{4,4} & y_{4,4} & z_{4,4} \end{bmatrix}
$$

Here is the first Bezier curve of the four.

$$
Gb1\left(t\right)^T=\left[\begin{array}{l} \left(-t^3+3\,t^2-3\,t+1\right)x_{1,1}+\left(3\,t^3-6\,t^2+3\,t\right)x_{1,2}+\left(-3\,t^3+3\,t^2\right)x_{1,3}+t^3x_{1,4} \\ \left(-t^3+3\,t^2-3\,t+1\right)y_{1,1}+\left(3\,t^3-6\,t^2+3\,t\right)y_{1,2}+\left(-3\,t^3+3\,t^2\right)y_{1,3}+t^3y_{1,4} \\ \left(-t^3+3\,t^2-3\,t+1\right)z_{1,1}+\left(3\,t^3-6\,t^2+3\,t\right)z_{1,2}+\left(-3\,t^3+3\,t^2\right)z_{1,3}+t^3z_{1,4} \end{array}\right]
$$

#### The surface …

Recall we are building three functions of two variables.

$$
Q\left(s,t\right)^{T}=\left[\begin{array}{c} x\left(s,t\right) \\ y\left(s,t\right) \\ z\left(s,t\right) \end{array}\right]
$$

Look just at the first – the x coordinate - function …

$$
\begin{array}{rcl} x\left(s,t\right)&=&\left(-s^3+3\,{s}^{2}-3\,s+1\right)\left(\left(-{t}^{3}+3\,{t}^{2}-3\,t+1\right)x_{1,1}+\left(3\,{t}^{3}-6\,{t}^{2}+3\,t\right)x_{1,2}+\left(-3\,{t}^{3}+3\,{t}^{2}\right)x_{1,3}+{t}^{3} \\&+&\left(3\,{s}^{3}-6\,{s}^{2}+3\,s\right)\left(\left(-{t}^{3}+3\,{t}^{2}-3\,t+1\right)x_{2,1}+\left(3\,{t}^{3}-6\,{t}^{2}+3\,t\right)x_{2,2}+\left(-3\,{t}^{3}+3\,{t}^{2}\right)x_{2,3}+{t}^{3}x_{2,4}\right) \\&+&\left(-3\,{s}^{3}+3\,{s}^{2}\right)\left(\left(-{t}^{3}+3\,{t}^{2}-3\,t+1\right)x_{3,1}+\left(3\,{t}^{3}-6\,{t}^{2}+3\,t\right)x_{3,2}+\left(-3\,{t}^{3}+3\,{t}^{2}\right)x_{3,3}+{t}^{3}x_{3,4}\right) \\&+\left.\ {\frac{{s}^{3}\left(\left(-{t}^{3}+3\,{t}^{2}-3\,t+1\right)x_{4,1}+\left(3\,{t}^{3}-6\,{t}^{2}+3\,t\right)x_{4,2}+\left(-3\,{t}^{3}+3\,{t}^{2}\right)x_{4,3}+{t}^{3}x_{4,4}\right)}{x_{4,3}+{t}^{3}x_{4,4}} \end{array}
$$

### Alternative Decomposition

Break apart the x, y and z parts of the surface patch Q

$$
Q_x(u,v) = |v^3 \t v^2 \t v 1| \begin{vmatrix} -1 & 3 & -3 & 1 \ 3 & -6 & 3 & 0 \ -3 & 3 & 0 & 0 \ 1 & 0 & 0 & 0 \ \end{vmatrix} \begin{vmatrix} x_{11} & x_{12} & x_{13} & x_{14} \ x_{21} & x_{22} & x_{23} & x_{24} \ x_{31} & x_{32} & x_{33} & x_{34} \ 1 & 0 & 0 & 0 \ \end{vmatrix} \begin{vmatrix} -1 & 3 & -3 & 1 \ 3 & -6 & 3 & 0 \ 1 & 0 & 0 & 0 \ \end{vmatrix} \begin{vmatrix} u^3 \ u^2 \ u^3 \ u^4 \ u^5 \end{vmatrix}
$$
  
\n
$$
Q_y(u,v) = |v^3 \t v^2 \t v 1| \begin{vmatrix} -1 & 3 & -3 & 1 \ 3 & -6 & 3 & 0 \ -3 & 3 & 0 & 0 \ 3 & 0 & 0 & 0 \ \end{vmatrix} \begin{vmatrix} y_{11} & y_{12} & y_{13} & y_{14} \ y_{21} & y_{22} & y_{23} & y_{24} \ y_{31} & y_{32} & y_{33} & y_{34} \ \end{vmatrix} \begin{vmatrix} -1 & 3 & -3 & 1 \ 3 & -6 & 3 & 0 \ 3 & 0 & 0 & 0 \ \end{vmatrix} \begin{vmatrix} u^3 \ u^2 \ u^2 \ u^3 \ u^4 \end{vmatrix}
$$
  
\n
$$
Q_z(u,v) = |v^3 \t v^2 \t v 1| \begin{vmatrix} -1 & 3 & -3 & 1 \ 3 & -6 & 3 & 0 \ -3 & 3 & 0 & 0 \ \end{vmatrix} \begin{vmatrix} z_{11} & z_{12} & z_{13} & z_{14} \ z_{11} & z_{12} & z_{13} & z_{14} \ z_{12} & z_{23} & z_{24} \ z_{21} & z_{22} & z_{23} & z_{24} \ \end{vmatrix} \begin{vmatrix} -1 & 3 & -3 & 1 \ -3 & 3 & 0 & 0 \ 1 & 0 & 0 & 0 \ \end{vmatrix} \begin{vmatrix} u^3 \ u^2 \ u^2 \
$$

# Example Geometry

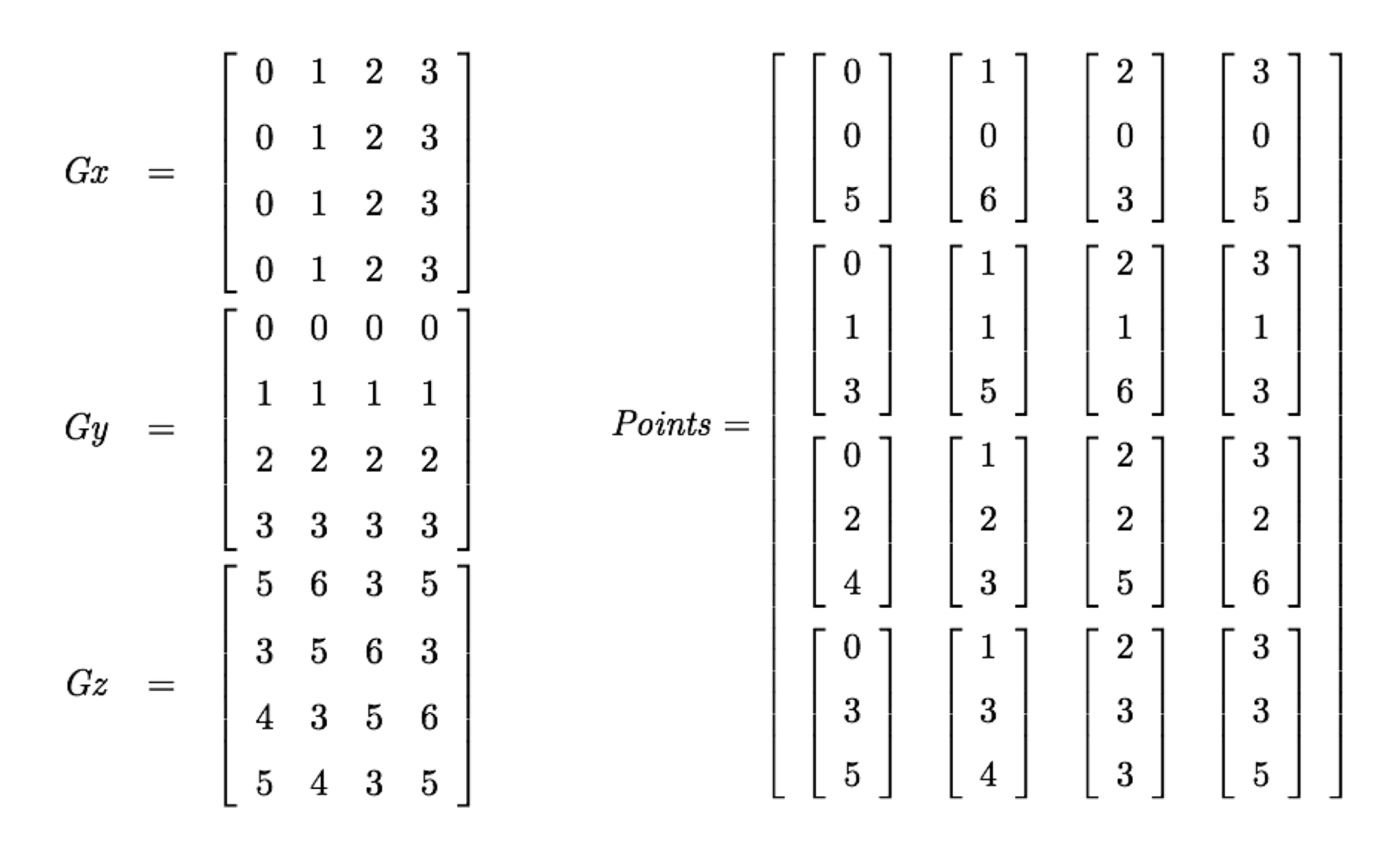

## … here it is in algebra

Note the very simple form of the x and y components.

$$
x(s,t) = 3t
$$
  
\n
$$
y(s,t) = 3s
$$
  
\n
$$
z(s,t) = (-3t3 - 24t2 - 3 + 21t) s3 + (33t3 + 9t2 + 9 - 36t) s2
$$
  
\n
$$
+ (-36t3 + 27t2 - 6 + 9t) s + 9t3 + 5 - 12t2 + 3t
$$

Can you relate the x and y forms back to the geometry?

What is the height (z) of the surface at Q(0,0)?

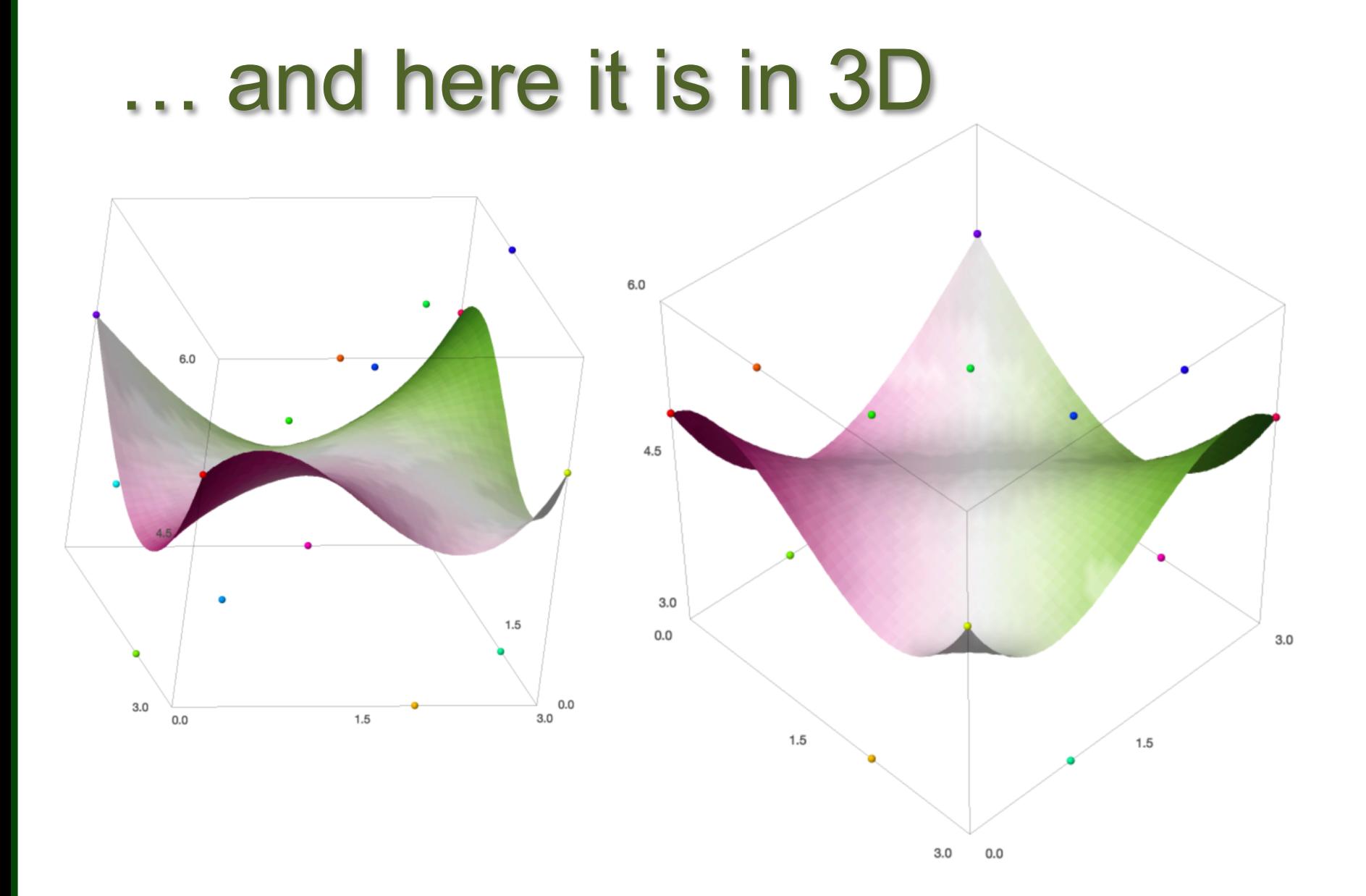

#### Another Example

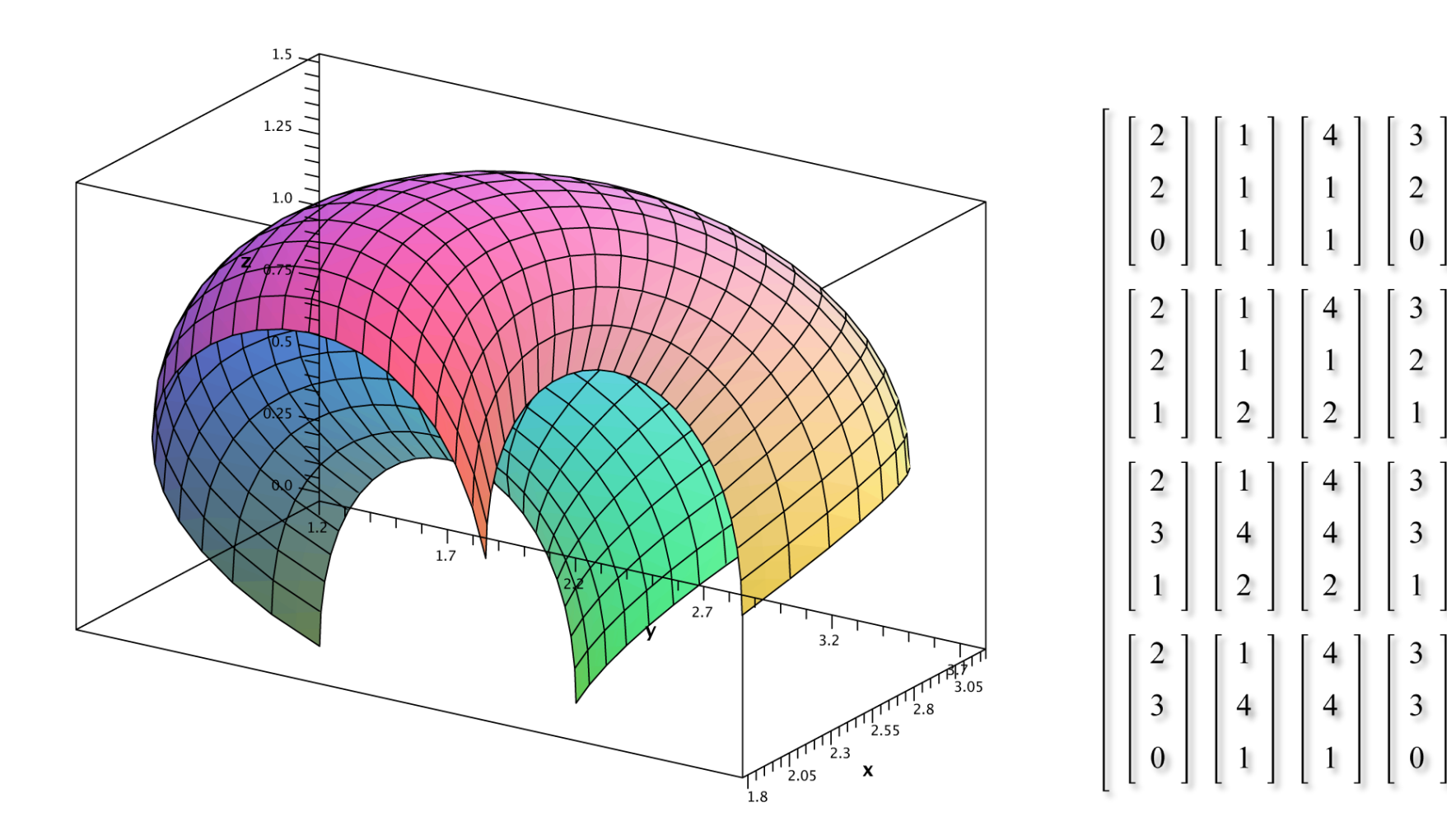

#### And another example

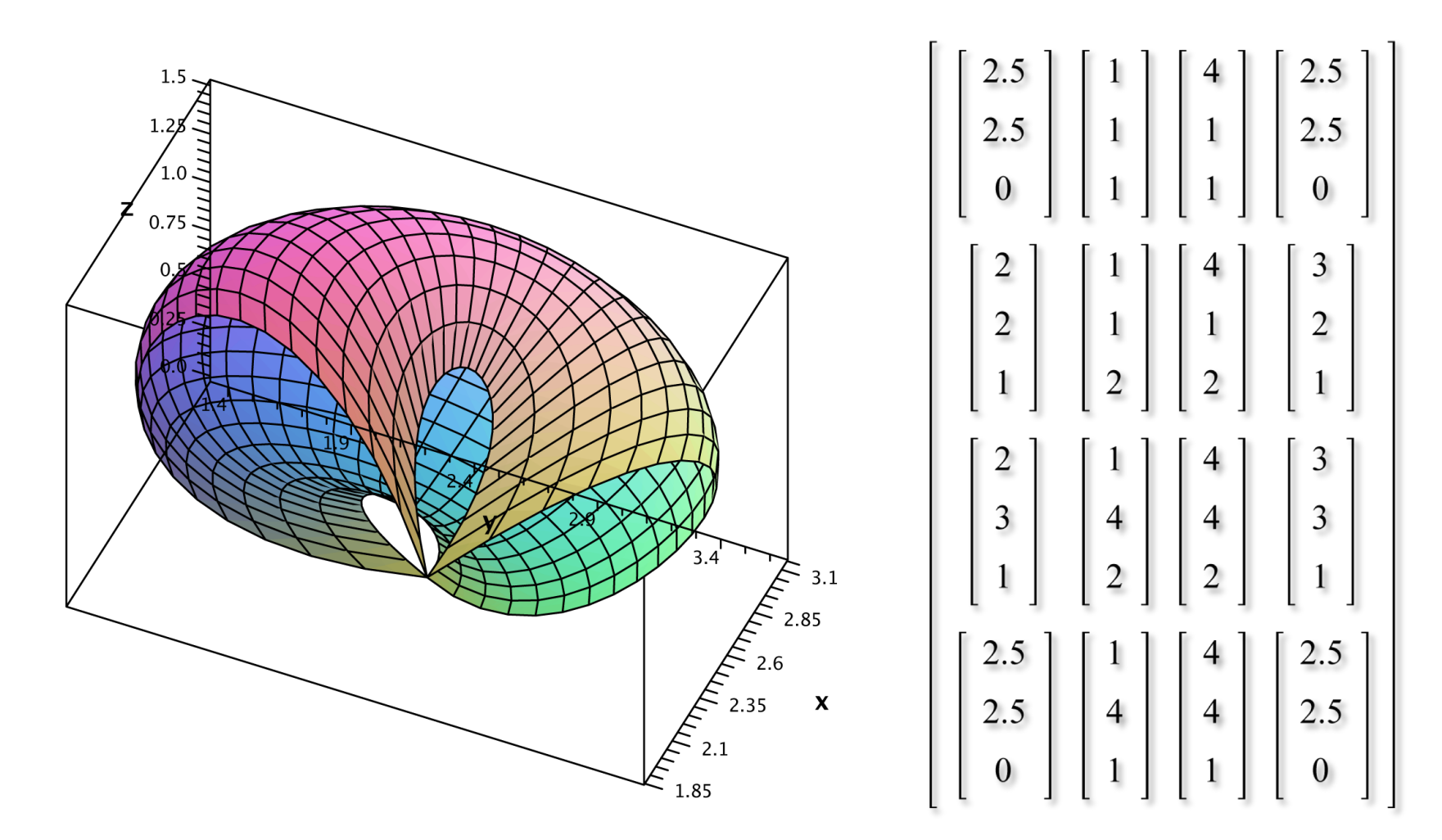

### And Now in SageMath

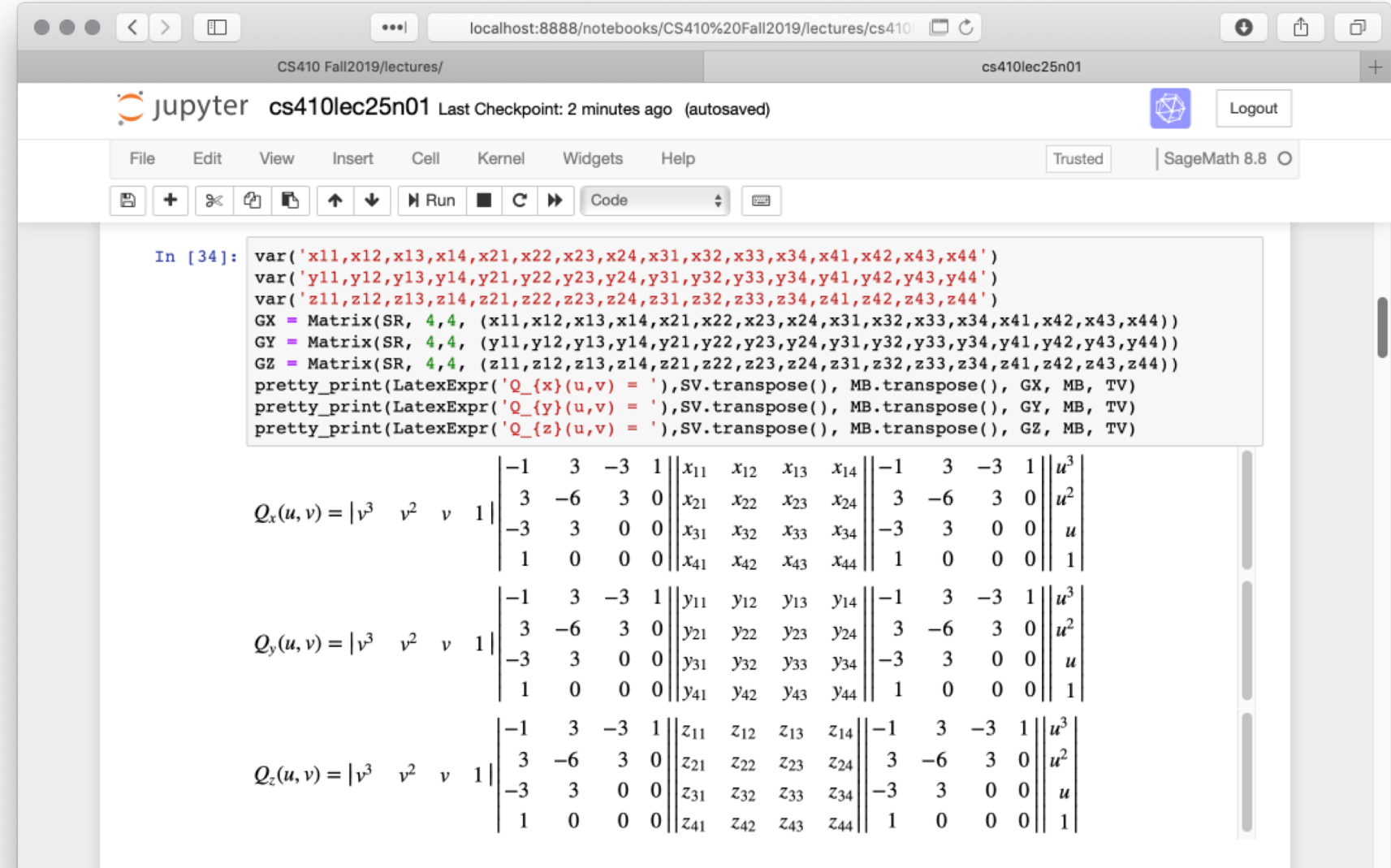

The next three equations are correct by the nature of how SageMath is constructing them. Quickly can them to gain a general impression for what is taking place. Then, recognized that while symbolic math packages allow us to see equations in the full

#### Back to Curves - New Requirements

Note that these 3rd-order segments are neither exactly Hermite nor Bezier curves:

- 1) The curve from  $P_i$  to  $P_{i+3}$  is only drawn between  $P_{i+1}$  and  $P_{i+2}$  (otherwise segments would overlap)
- 2) The curve is not constrained to pass through either *P*<sub> $i+1$ </sub> or *P*<sub> $i+2$ </sub>.

*Therefore, what is their equation?*

### B-Splines

By convention, the geometry matrix and basis matrix for B-Splines are:

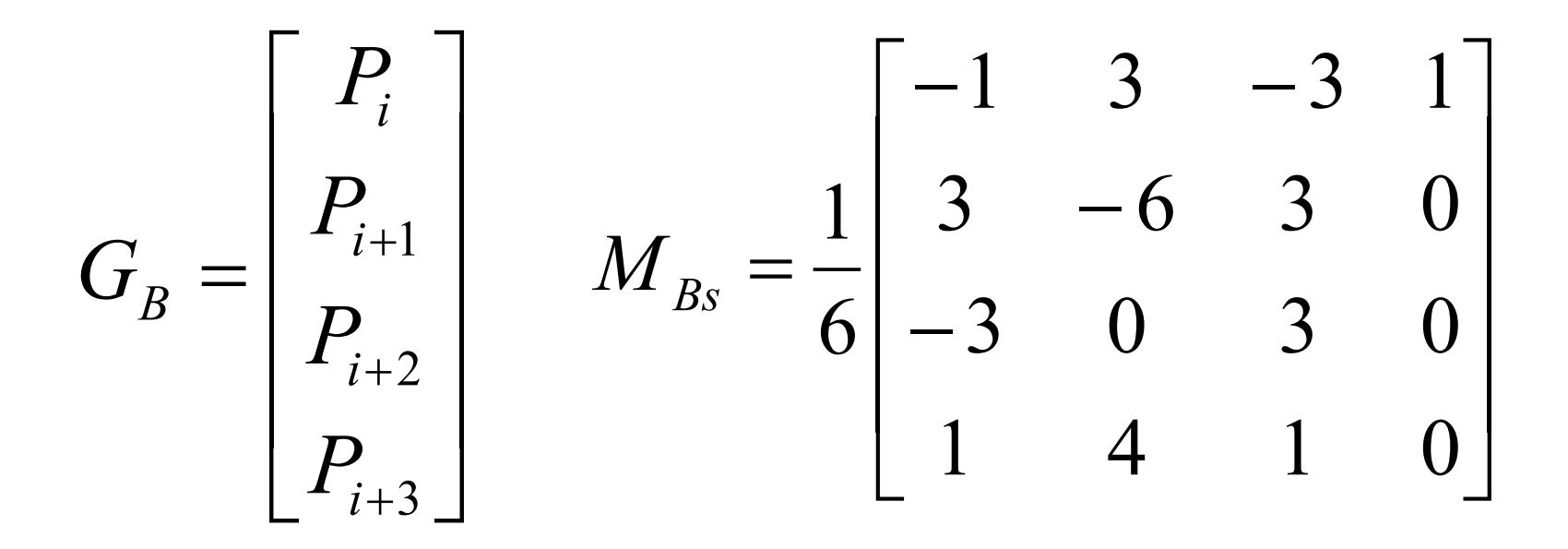

### B-Spline Blending Functions

Blend = T M<sub>Bs</sub>

\n
$$
Blend = \begin{bmatrix} t^3 & t^2 & t & 1 \end{bmatrix} \cdot \begin{bmatrix} -1 & 3 & -3 & 1 \\ 3 & -6 & 3 & 0 \\ -3 & 0 & 3 & 0 \\ 1 & 4 & 1 & 0 \end{bmatrix}
$$

$$
B_o = \frac{1}{6} \left( -t^3 + 3t^2 - 3t + 1 \right) P_i = \frac{-1}{6} \left( t - 1 \right)^3 P_i
$$

$$
B_1 = \frac{1}{6} \left( 3t^3 - 6t^2 + 4 \right) P_{i+1}
$$

$$
B_1 = \frac{1}{6} \left( 3t^3 - 6t^2 + 4 \right) P_{i+1} \qquad \qquad B_2 = \frac{1}{6} \left( -3t^3 + 3t^2 + 3t + 1 \right) P_{i+2}
$$

$$
B_3 = \frac{1}{6} \left( t^3 \right) P_{i+3}
$$

#### Plot of Blending Functions

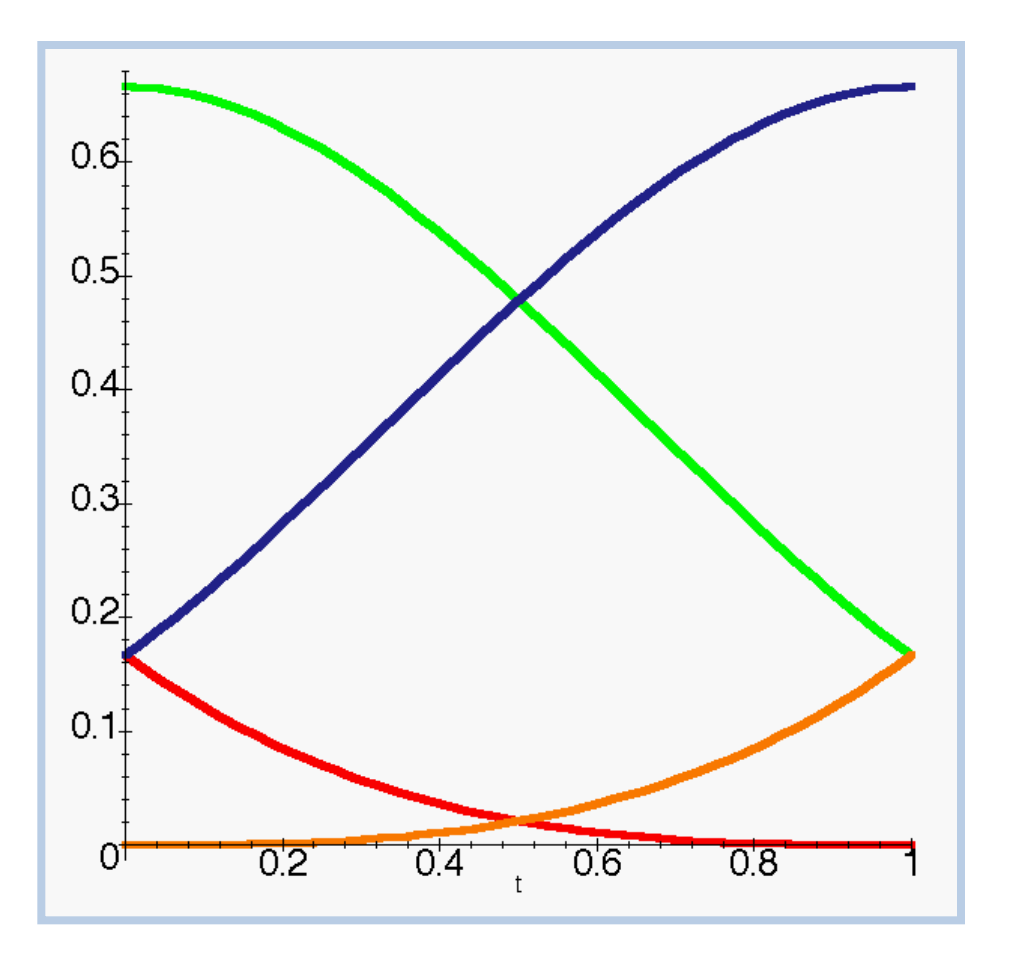

### See Cycle in Blending Functions

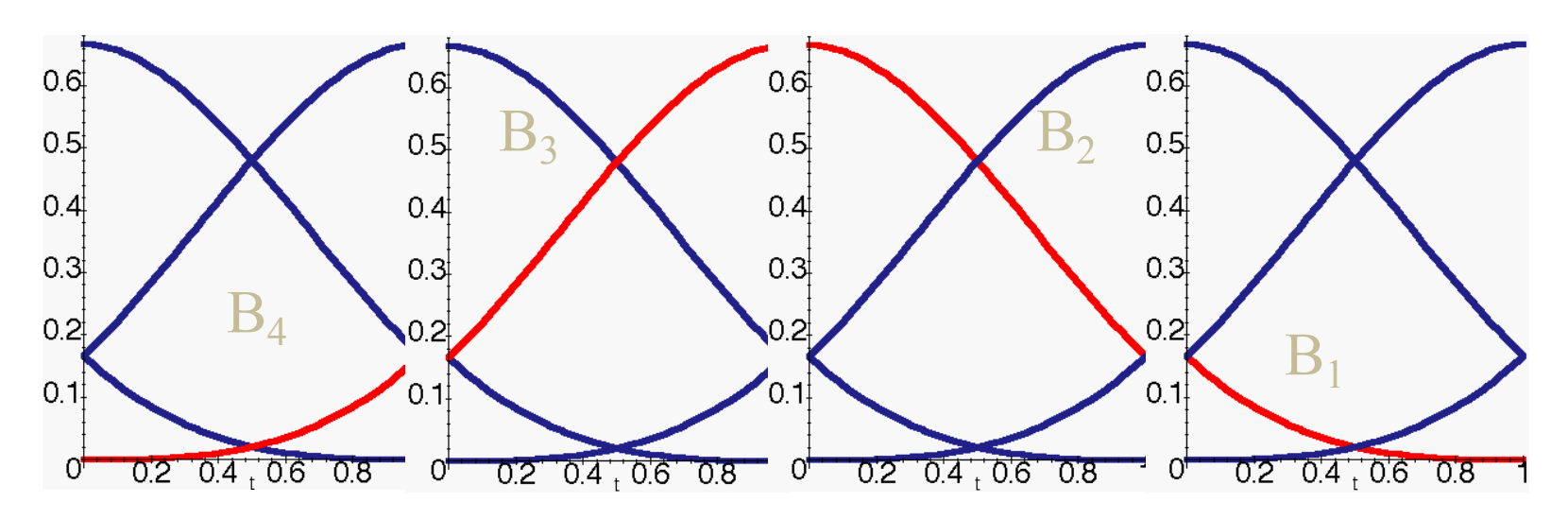

As the Spline Sequences from one segment to the next, control points are passed from  $B_4$ , to  $B_3$ , to  $B_2$  and finally to  $B_1$ . Consequently, the weight exerted on the curve rises then falls as indicated by the red curve above.

#### SageMath Notebook

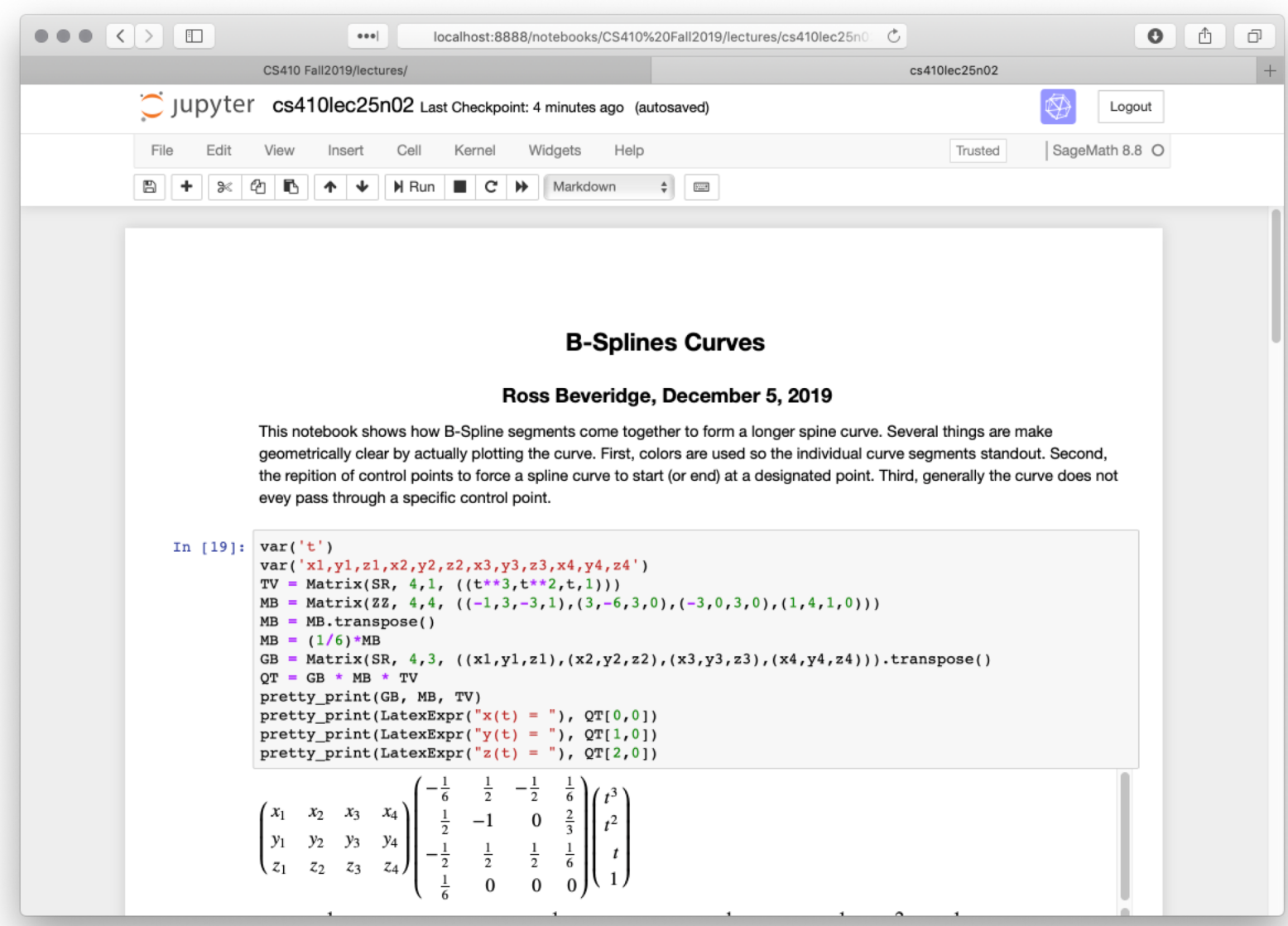

### Example of B -Spline

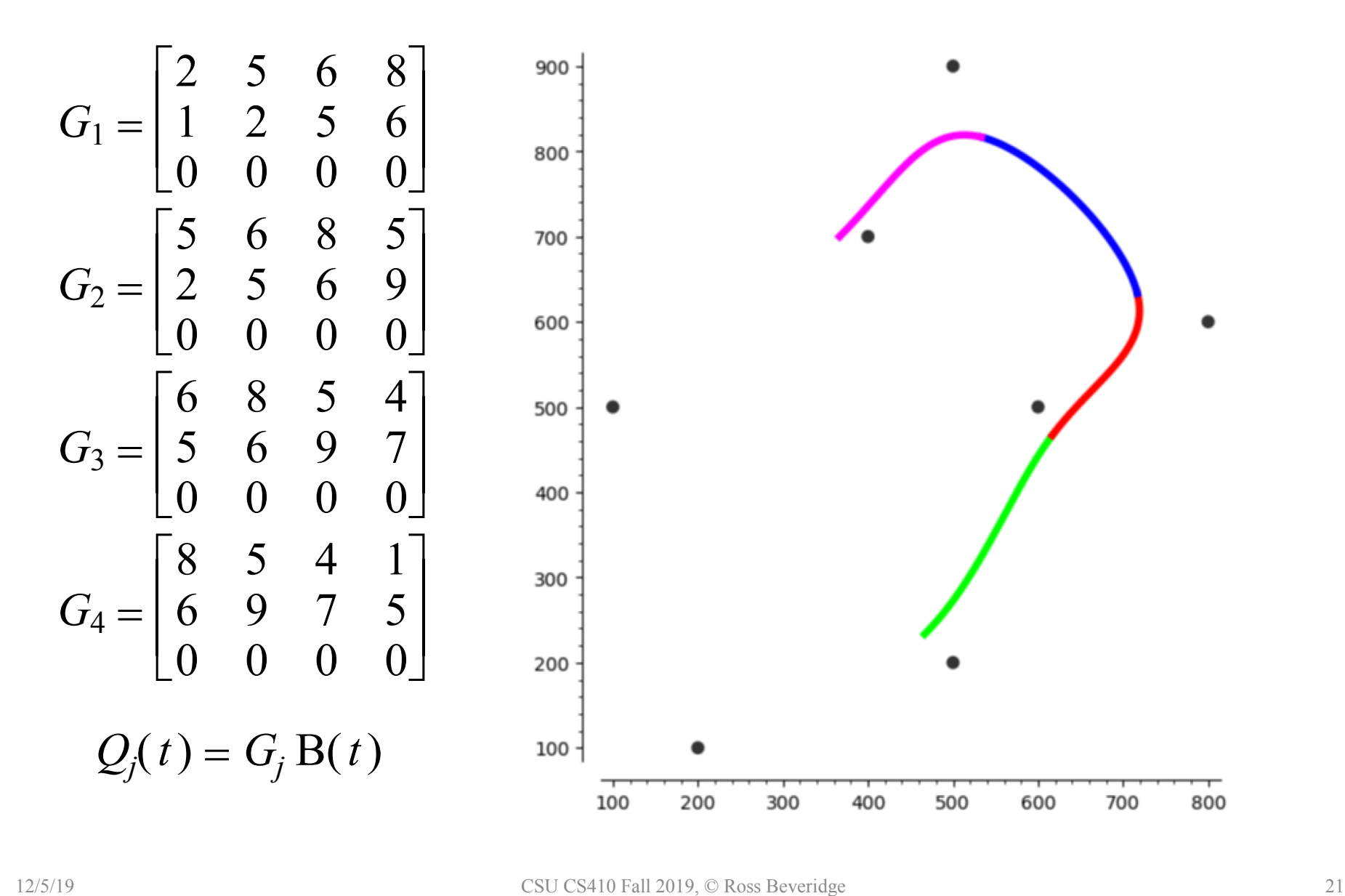

### Replicating Control Points

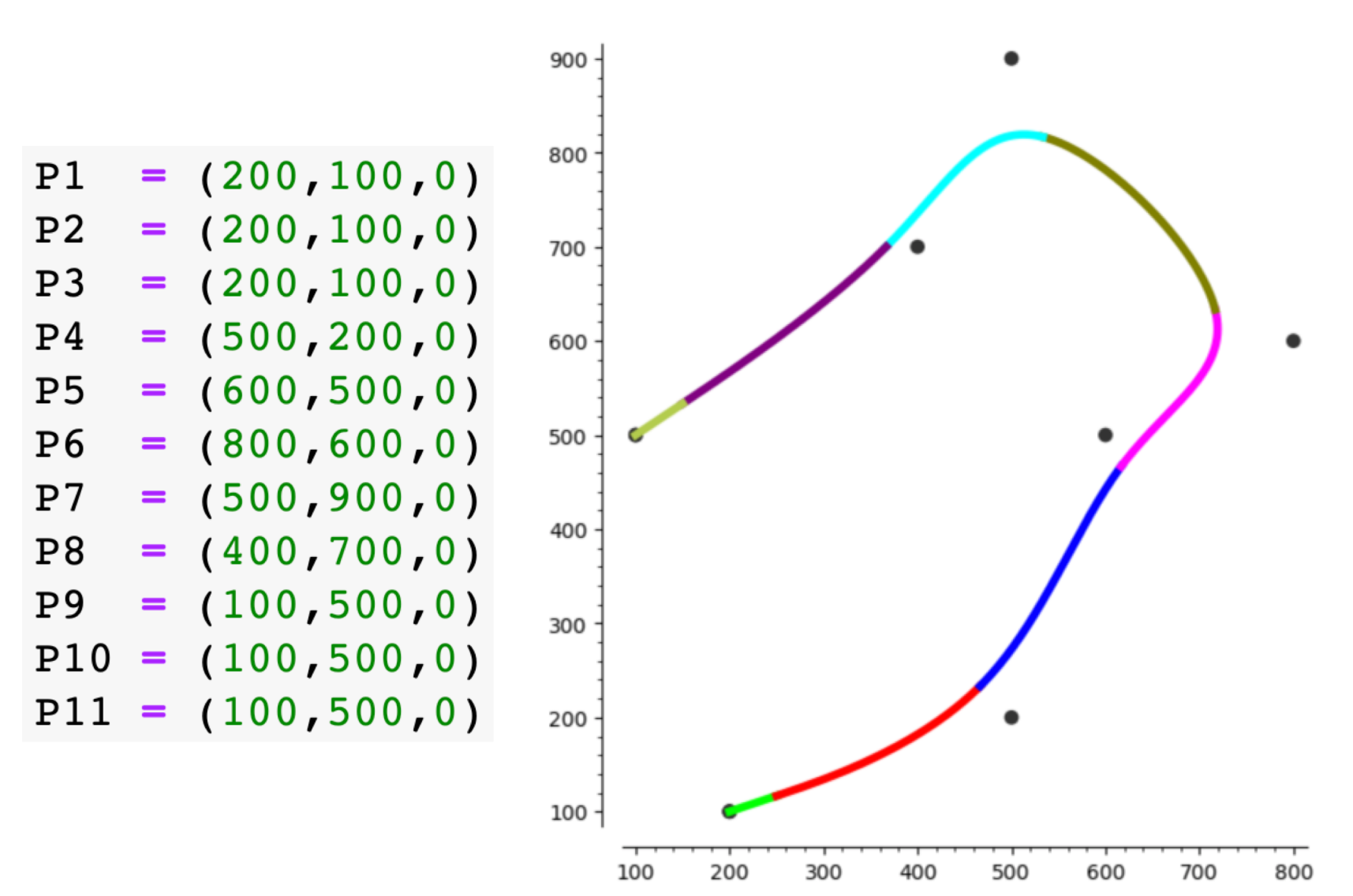

#### More Variations

We have just described *uniform*, *non-rational* B-Splines

*Uniform* means that the control points are evenly spaced (in terms of the parameter t).

It is also possible to have non-uniform B-Splines. Why? because it is easier to interpolate starting and ending points, and it is possible to reduce the continuity at specific join points.

# Non-uniform B-Splines

• Every control point must have a corresponding t-value

– This is called a "knot vector"

- If the spacing (in *t*) between two control points is small, then a sharp curve will result.
- If the spacing (in *t*) is zero, the curve becomes discontinuous.

# The Standard Knot Vector

- The "standard knot vector" begins and ends with a four-fold knot:
	- $-$  e.g., for 5 control points T =  $(0, 0, 0, 0, 1, 2, 3, 4, 1)$ 5, 5, 5, 5,)
- This means that the B-Spline will not loose the last point(s), and will behave correctly near the endpoints.

# A Brief Comment on NURBS

- Naming: Non-Uniform Rational B-Spline
	- Non-Uniform -> knot vector.
	- $-$  Rational  $\rightarrow$  defined with x, y, z, w.
		- Points are rational, i.e.  $px = x / w$
	- B-Spline -> uses B-Spline geometry
- NURBS Surface
	- Compose curves to generate surface
		- Recall Bezier Curve to Bezier Surface approach
- The inclusion of w means
	- Perspective projection does not distort.

### Simple NURBS Illustration

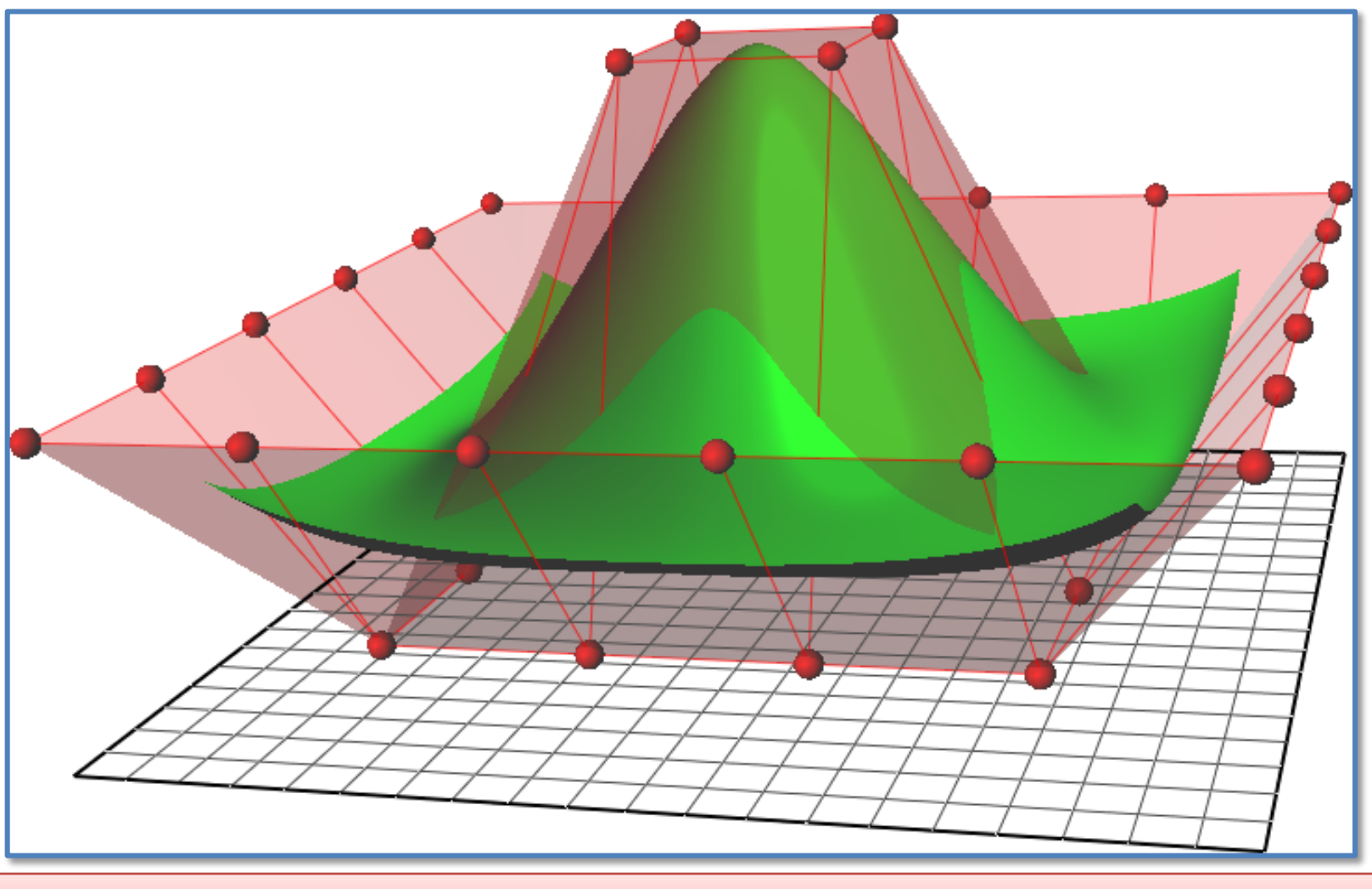

This image from Wikimedia and part of the Wikipedia description of NURBS.